# CS 421 Lecture 3

## $\blacktriangleright$  Today's class: Types in OCaml and abstract syntax

---------------

- **Type declaration in OCaml**
- ▶ Trees
- $\blacktriangleright$  Polymorphic types
- **Abstract syntax**

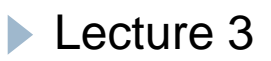

# Type declaration in OCaml

#### $\blacktriangleright$  First, type expressions are:

• te = int | string | unit |  $\dots$  | te list | te  $*$  te  $* \dots *$  te

-------------

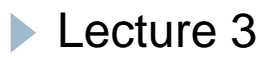

# Type declaration in OCaml

- $\blacktriangleright$  type t = te
	- $\blacktriangleright$  After this, t is an abbreviation for te
- $\triangleright$  type t =  $\mathsf{C}^{}_{\mathsf{I}}$  [of te $_{\mathsf{I}}$ ]  $\mathsf{I} \, \ldots \, \mathsf{I} \, \mathsf{C}^{}_{\mathsf{n}}$  [of te $_{\mathsf{n}}$ ] where  ${\sf C}^{\phantom{\dagger}}_{\sf I}$  ,  $\ldots$  ,  ${\sf C}^{\phantom{\dagger}}_{\sf n}$ are *constructor names* – names that start with a capital lette r
- $\blacktriangleright$  Values of type t are created by applying  $\mathsf{C}_1$  to value of type  $\bm{{\mathsf{t}}}_{{\mathsf{I}}},$  or  $\bm{\mathsf{C}}_{{\mathsf{2}}}$  to value of type  $\bm{{\mathsf{t}}}_{{\mathsf{2}}}$ , etc.

# Example – enumerated types

 $\blacktriangleright$  Ex.

```
type weekday = Mon | Tues | Wed | Thurs | Fri;;
let today = Tues;;
let weekday_to_string d =
  match d withMon -> "Monday"
     | Tues -> "Tuesday"
    | … ;;
```
Corresponds to "enum" type in C, C++: typedef enum {Mon, Tues, Wed, Thurs, Fri} weekday;

------------------

## Example – disjoint unions

#### $\blacktriangleright$  Ex.

```
type shape = Circle of float
             | Square of float
             | Triangle of float * float * float
let c = Circle 5 75.7let t = Triangle (2.0, 3.0, 4.0)
```
- $\blacktriangleright$ (Note: Triangle 2.0 3.0 4.0 is type error.)
- ` This corresponds to what is called *discriminated union, tagged union*, *disjoint union*, or *variant record*.

## Example – disjoint unions (cont.)

```
let shape_to_string S =
    match s withCircle r -> "circle" ^ float_to_string r
   | Square t -> "square" ^ float_to_string t
  | Triangle (s1, s2, s3)   (s1,  
                             -
>
        "triangle(" ^ float_to_string s1 ^ "," ^ 
        float to string s2 \wedge "," \wedgefloat_to_string s3 ^ ")"
```
-----------------------

```
How to do this in C
```

```
struct shape {
    int type_of_shape;
    union {
        struct {float radius;}
         struct {float side;}  
        struct {float side1, side2, side3;} triangle;
   } shape_data;
}
Shape_to_string function would look like this:
switch (type_of_shape){
    case 0: cout << "circle" << s.shape_data.radius;
      t 
… etc. …-----------------
```
**Lecture 3** 

## How to do this in Java – method 1

```
class Shape{
  float x; // radius or side
  float side2 side3;  side2, 
  int shape_type;
  Shape(int i, float f){
     shape_type = i;
     x = f; }
  Shape(float float float){ Shape(float, float, 
     shape_type = 2; x = ...;
     side2 = ...; side3 = ...;
  }
}
\blacktriangleright shape_to_string looks the same as in C.
```
### How to do this in Java – method 2

```
class Shape{
  abstract string shape_to_string();
}
class Circle extends Shape {
  float radius;
  Circle(float r) {radius = r; }string shape_to_string(){
      return "circle" + radius; }
                                        …}
class Square extends Shape {
  float side;
  Square (float s) {side = s;}
  string shape_to_string(){
       ret rn "sq are" + side }

urn 
uare"
 side; 
}
```
**Lecture 3** 

```
Shape sh;
if (…)
    sh  
…);
elsesh = new Square(…);
sh.shape
_
to
_string()
```
## Recursive type definitions in OCaml

```
In type t = C of e | \ldots, e can include t.
```

```
type mylist = Empty | Cons of int * list
let list1  list1
= Cons (3, Cons (4, Empty))    (4,
```
------------------

```
let rec sum x = match x withEmpty -> 0
  | Cons(y,ys) -> y + sum ys
```
# Defining trees

```
Binary trees (with integer labels):
typ p y e bintree = Empty
                | BTNode of int * bintree * bintree
let tree1 = BTNode (3, 
                  BTN d (6 E t E t ) )) BTNode (6, Empty, Empty), . . .));;
```

```
Arbitrary trees (with integer labels):
type tree = Node of int * tree list
let smalltree = Node (3, [])
let bigtree = Node (3, [Node(...), Node(...), …])
```
------------------

### **Trees**

.

Ex. Create a list of all the integers in a tree. (Use homework function flatten : (int list) list -> int list):

```
let rec flatten_tree (Node (n, kids)) = 
    let rec flatten_list tlis = match tlis with
         [] -> []
       | (t ::   ts) -> flatten tree flatten_treet :: flatten list flatten_listts
    in n :: flatten (flatten_list kids)
```
Syntactic note: **flatten\_tree Node(…,…)** would be interpreted as **(flatten\_tree Node)(…,…).** Since Node has type (int \* tree list)  $\rightarrow$  int list, and the argument to flatten tree should be tree, this is a type error. Need to write **flatten\_tree (Node(…, …))** 

# Defining polymorphic types

```
type 'a bintree = Empty
                  | Node of 'a * 'a bintree * 'a bintree
let x = Node("ben", Empty, Empty)
let y = Node(4.5, Empty, Empty)
```
 $\blacktriangleright$  Although bintree is polymorphic, can still define functions that apply only to some bintrees (as you can for lists), e.g.

```
let rec sum t = match t withEmpty -> 0 | Node(i,t1,t2) 
-> 
i
+ sum t1 + sum t2
sum: int bintree -> int
```
Mutually-recursive types

 $\blacktriangleright$  Mutually-recursive types

```
type t
= C1 of te1 |    | … 
and u = D1 of te1' | …
```
---------------

 $\blacktriangleright$  Example given below

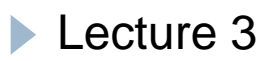

### Abstract syntax

 $\triangleright$  "Deep" structure of program – represents nesting of fragments within other fragments in the "cleanest" way possible. Can define as a type in Ocaml, e.g.

```
type stmt = Assign of string * expr
              | If of expr * stmt * stmt
and expr = Int of int | Var of string  
            | Plus of expr*expr | Greater of expr*expr
"if (x>0) y=y+1; else z=x;" Î
   If(Greater(Var "x", Int 0),
       Assign("y", Plus(Var "y", Int 1)),
g (y, ( y ,)),Assign("z", Var "x"))Lecture 3
```
Abstract syntax (cont.)

 $\blacktriangleright$  Example: Function to find all the variables used in an abstract syntax tree (AST):

```
let rec vars s = match s withAssign(x,e) -> x :: evars e
    | If(e,s1,s2) -> evars e @ vars s1 @ vars s2
and evars
e= match e with 
     Int i -> []
    | Var x -> [x]
   | Plus(e1,e2) 
                  -
>
evars
e1 @ 
evars
e
2
     | Greater(e1,e2) -> evars e1 @ evars e2
```
Abstract syntax (cont.)

` Abstract syntax for a part of Ocaml gives example of mutuall y-recursive type definitions:

```
type decl = Decl of (string * expr) list
and expr = Int of int | Var of string
          | Plus of expr * expr
         | Let of   decl
* expr
```

```
E.g. "let x = 3 and y = 5 in x+y'' would have abstract
  syntax tree:
         Let(Decl[("x", Int 3), ("y", Int 5)],
              Plus(Var "x
" Var "y
"
)

x , y
```